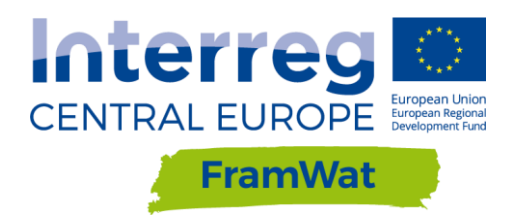

**W T3: Policy integration and economic instruments**

# Updated version of

## operation manual and

## source code of the DSS

**D.T3.4.4**

**Version** 1

**July 2020**

Research co-funded by The Polish Ministry of Science and Higher Education in the frame of the programme: International Cofunded projects during 2017 - 2020.

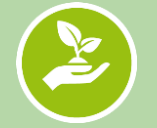

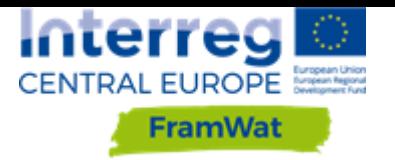

## **Content**

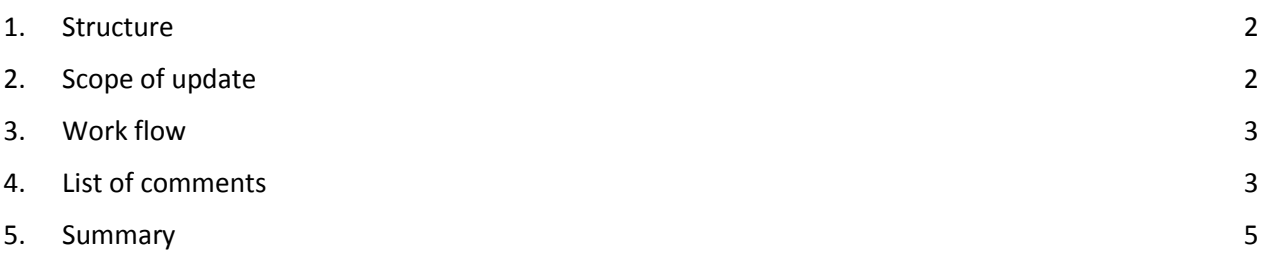

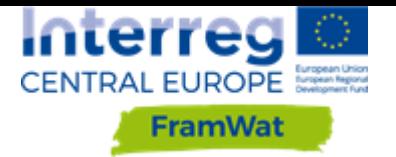

## <span id="page-2-0"></span>**1. Structure**

Deliverable D.T3.4.4 - updated version of operation manual and source code of the DSS consists of two documents:

#### **Updated version of operation manual**

Created on the basis of D.T3.4.2 - Operating manual and source code of the DSS. After the testing process raised issues were resolved or improved. The manual was updated with new descriptions of functionalities and enhanced figures in chapters:

- 1. How to start and install the application
- 7.2 NSWRM planner web application
- 9. Legal procedures for implementing NSWRM (applicable in Poland)

Updated manual is attached as an appendix to this report.

#### **Updated source code of the DSS**

Produced on the basis of deliverable D.T3.4.3 - Reports from pilot action for testing the DSS. Consists of a zip file with the source code and a description of the implemented changes included in chapters 2-5 below.

## <span id="page-2-1"></span>**2. Scope of update**

The report describes the scope of the update of the Decision Support System (DSS). After the training course for DSS, project partners tested the Tool in six pilot catchments. During the tests, a number of errors were reported, some of which were removed on a regular basis. After the tests, the partners prepared reports describing the errors and suggestions that were analysed by the main contractor (WULS). Taking into account the obligations resulting from the project application, the available financial resources and the fact that it is an open source application and its further development will be possible on the GitLab portal, the contractor commenced to implement some of the submitted comments. This extend of those changes is described in this report.

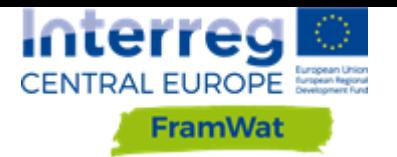

## <span id="page-3-0"></span>**3. Work flow**

To allow the test process being carried out without major disruptions, it was decided to make the entire DSS application available to partners at [https://gitlab.com/framwat.](https://gitlab.com/framwat) Testers were asked to fill in an online Google spreadsheet table with any issues they encounter. The tester had to write what version of the DSS they were using, at what date and time were they carrying out the tests, pilot catchment used, their email address, temporary password used, what object that was tested, describe the encountered problem, suggest any new functionalities or solutions. The goal of carrying out those tests was to increase the efficiency and functionality of the final version of the application.

A total number of 43 issues were reported within the spreadsheet. Most issues were identified in the catalogue of measures and the N(S)WRM Planner. The majority of issues concerned wrong or missing translations into national languages. Detailed information about the reported issues is included in deliverable D.T3.4.3 - Reports from pilot action for testing the DSS. After implementing changes, a new version of the application was published.

Application tests were conducted in the following stages:

- publication of the new version a[t http://levis-framwat.sggw.pl,](http://levis-framwat.sggw.pl/)
- tests carried out by WULS-SGGW employees and the associated partner Regional Water Board Warsaw,
- tests carried out by the remaining project partners,
- implementation of changes by the IT team.

### <span id="page-3-1"></span>**4. List of comments**

Table 1 includes a list of reported issues and ideas. Testing results were forwarded for implementation to the WULS IT specialist who commented on the possibility of solving or improving the issue brought to his attention.

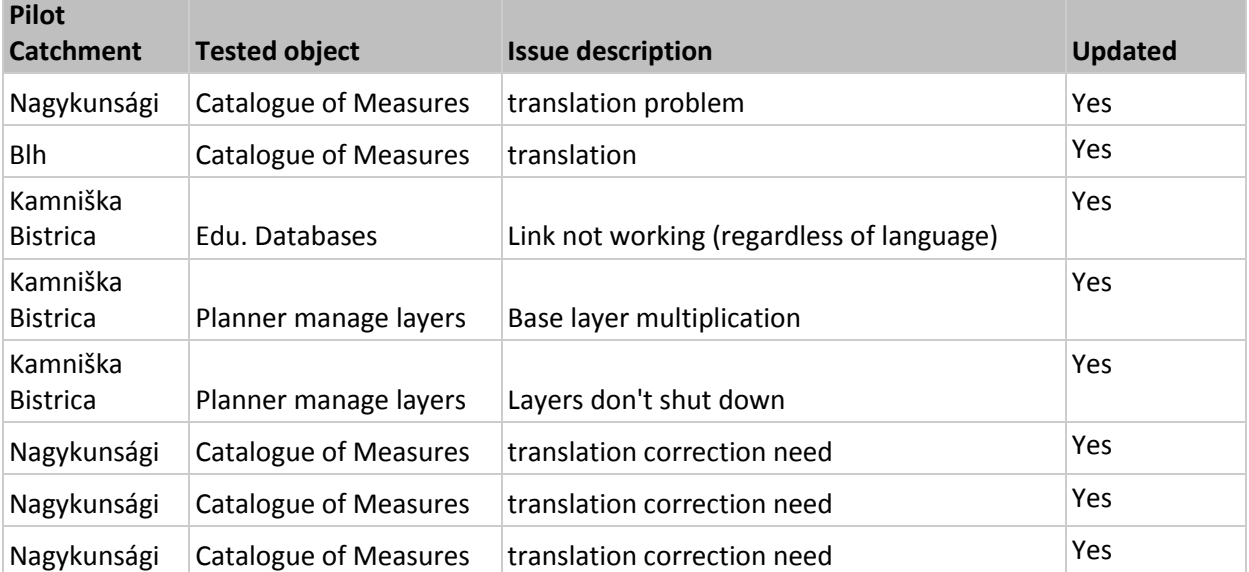

Tab. 1 Reported issues

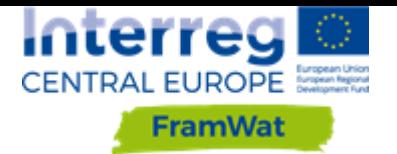

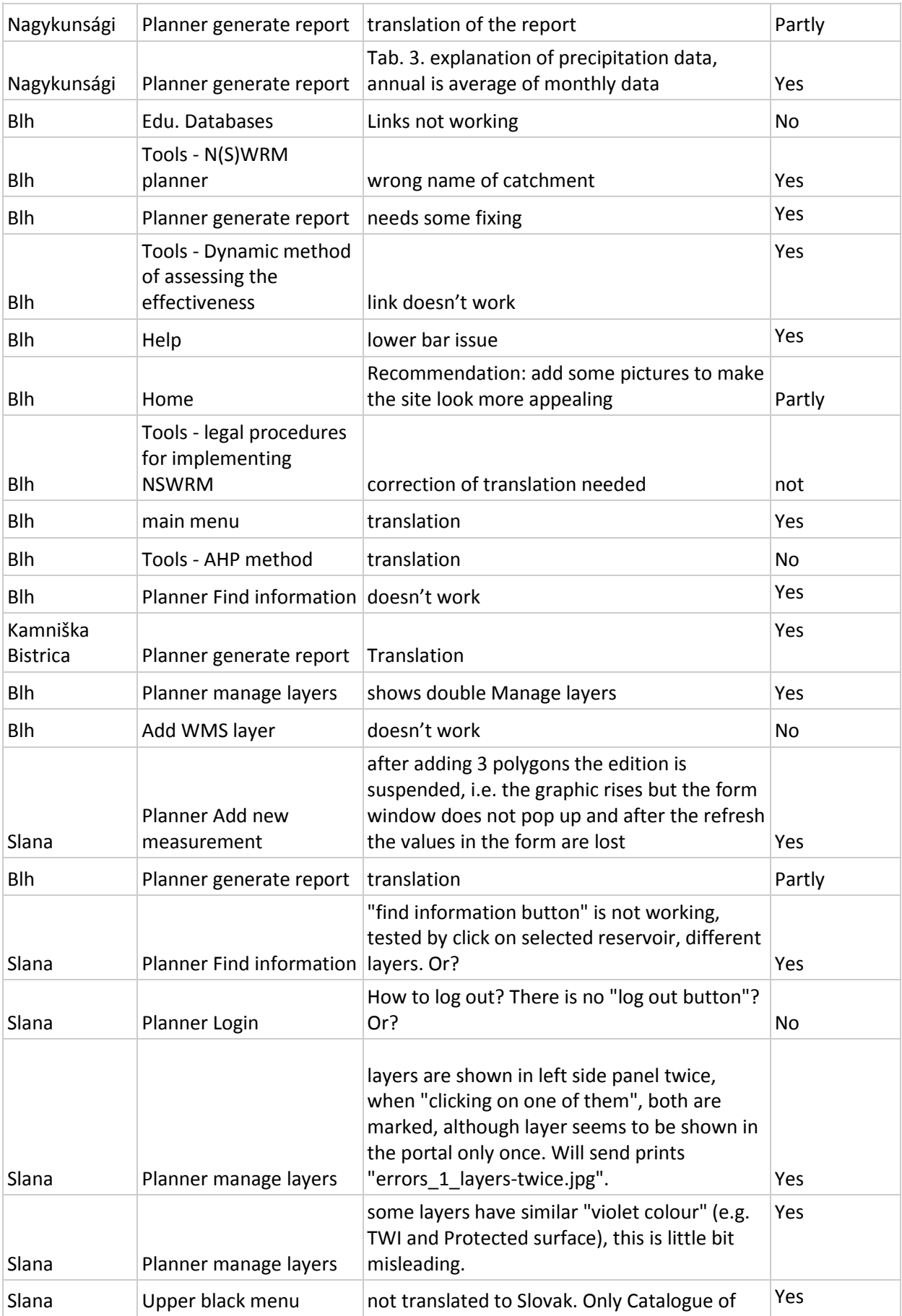

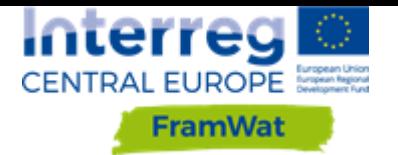

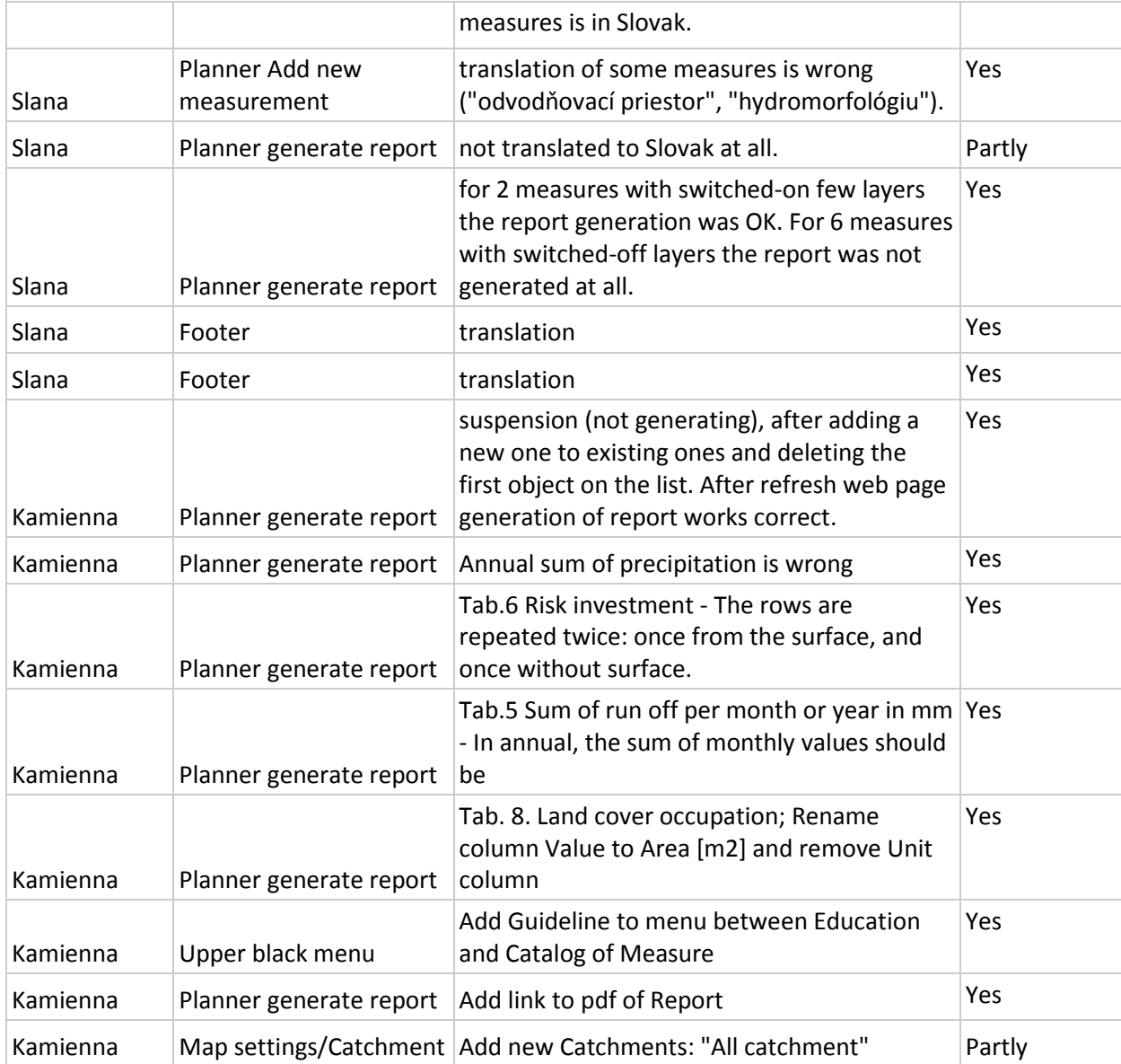

## <span id="page-5-0"></span>**5. Summary**

With the available project funds and requirements the DSS was updated. Some of the ideas were not implemented due to the fact that they exceeded the project requirements, available financial resources and time expenditure. The source code for the tools developed during the FramWat project is publicly available on the GitLab platform. It can be further developed and modified by the users. Currently the most important functions work correctly and others can be developed according to up-to-date needs.